#### Fiche syntaxe Python : manipulation des types de données élémentaires

*Cette fiche résume les commandes essentielles à connaître pour manipuler les types de base de Python. Gardez-la pour les TP, mais par contre elle ne sera pas autorisée lors des DS car les commandes présentées ici sont élémentaires et doivent être connues par cœur.*

#### **1 Entiers**

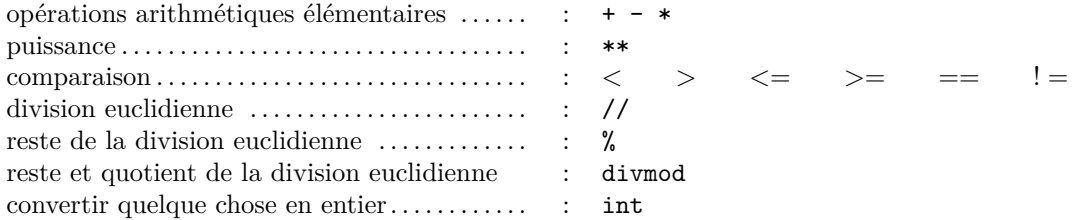

## **2 Flottants**

- Les opérations arithmétiques élémentaires ont la même syntaxe que pour les entiers. L'opérateur / est une division dont le résultat est un flottant.
- On peut obtenir les fonctions mathématiques usuelles par exemple dans la bibliothèque numpy. Traditionnellement, on charge cette bibliothèque par import numpy as np, on peut alors utiliser np.cos, np.sin, np.sqrt, np.exp, np.pi, np.sinh, np.cosh,...
- Conversion en flottants : float.
- Le nombre  $\pi : \text{np.pi.}$
- Attention : on utilise le point et non la virgule pour séparer partie entière de partie décimale. Par exemple 0.5 == 1/2, alors que 0,5 serait compris comme le *couple* (0, 5).

#### **3 Chaînes de caractères**

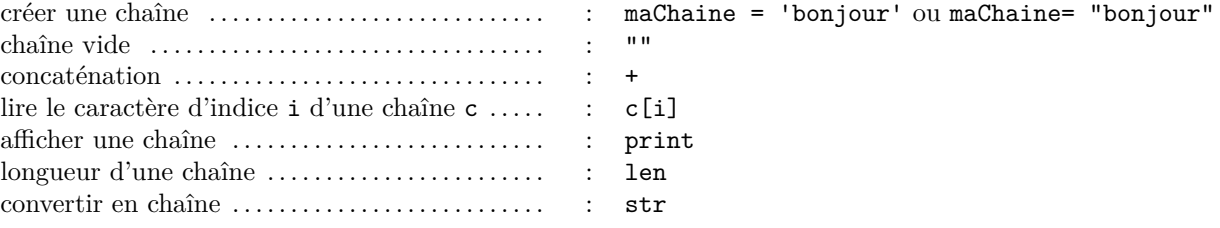

- Les commandes <, >, etc. sont encore valides pour les chaînes de caractères. Il s'agit alors de l'ordre alphabétique.
- Contrairement aux tableaux, les chaînes ne sont pas modifiables. La commande maChaine[i] = 'b' ne marche pas, et il n'y a pas non plus de méthode append.

# **4 Booléens**

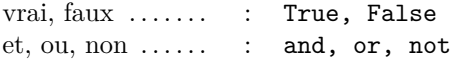

# **5 Tableaux dynamiques**

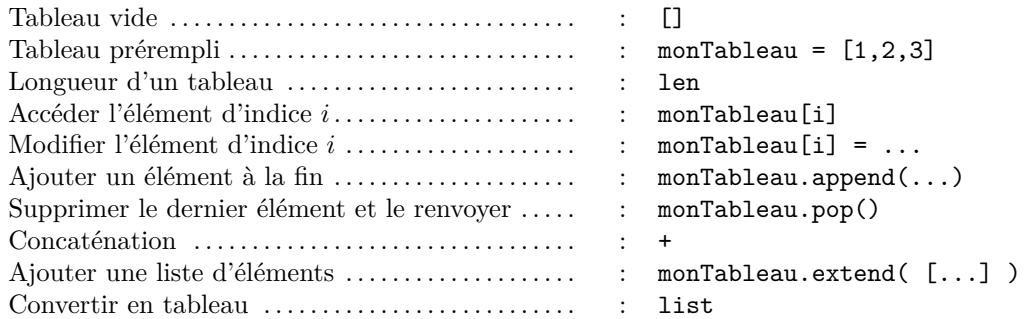

Les tableaux sont *modifiables* (« mutables » en anglais). Les méthodes append, extend et pop, et la commande monTableau[i]=... modifient le tableau.

**N.B.** Les tableaux Python sont conçus pour pouvoir facilement ajouter ou supprimer un éléments *à la fin* du tableau. Il est possible d'insérer ou de supprimer des éléments ailleurs mais ce sera beaucoup plus lent.

## **6 Dictionnaires**

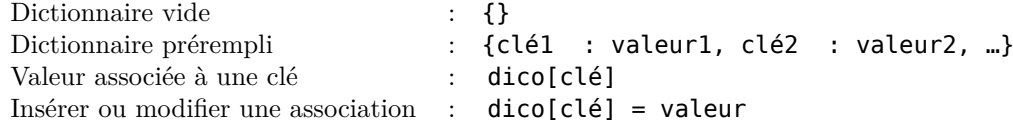

Comme les tableaux, les dictionnaires sont modifiables.